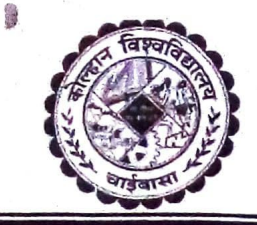

**KOLHAN UNIVERSITY CHAIBASA, WEST SIL** Jharkhand. Pin: 833201 Phone No. 06582-255274

Ref. No: KU/R/  $44/$  /2021

Date: 20 / 03 / 2021

## **NOTICE**

In partial modification of tender invited from Kolhan University vide reference no. KU/R/287/2021 dated 24/02/2021 the following amendment in said tender documents as mentioned below :

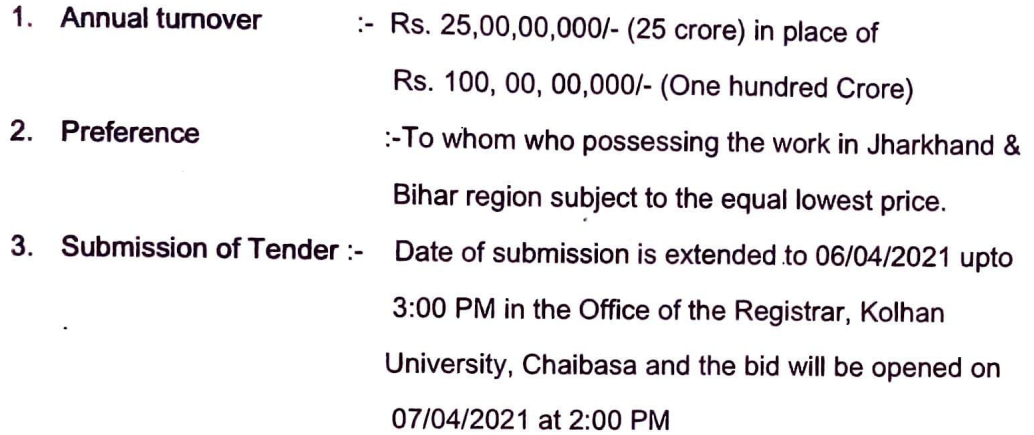

\*Note: Please quote rate on different head wise.

By order of the Vice-Chancellor

Sd/-

Registrar

Kolhan University, Chaibasa

Memo. No: KU/R/ 44/ ... /2021 Copy to:

Date:  $20, 03, 2021$ 

- 1. The Finance Officer, for information.
- 2. The Controller of Examination for information.
- 3. Asstt. to VC/PVC/R for information to VC/PVC/R, Kolhan University, Chaibasa.
- 4. For uploading in University, Website.
- 5. The editor/ Advetisement Manager.

(ii) Hindustan Times (ii) Dainik Jagaran, Ranchi (iii) Times of India for publication in you News Paper maximum amount of Rs. 7,000/- (Ten Thousand only) for each.

6. In file.

Kolhan University, Chaibasa